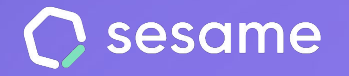

**HR Starter** 

**Plan Professional** 

**Plan Enterprise** 

# ¿Cómo configurar Sesame HR?

**Documento para el administrador**

## **Índice de contenidos**

#### ¿Cómo configurar Sesame HR?

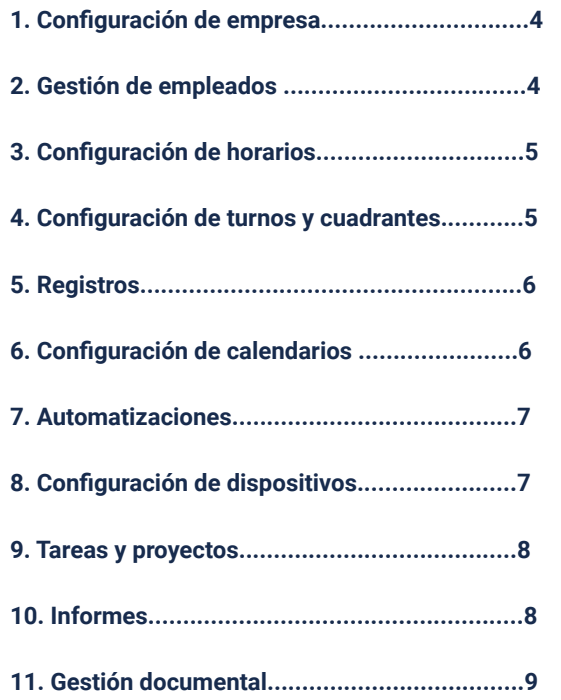

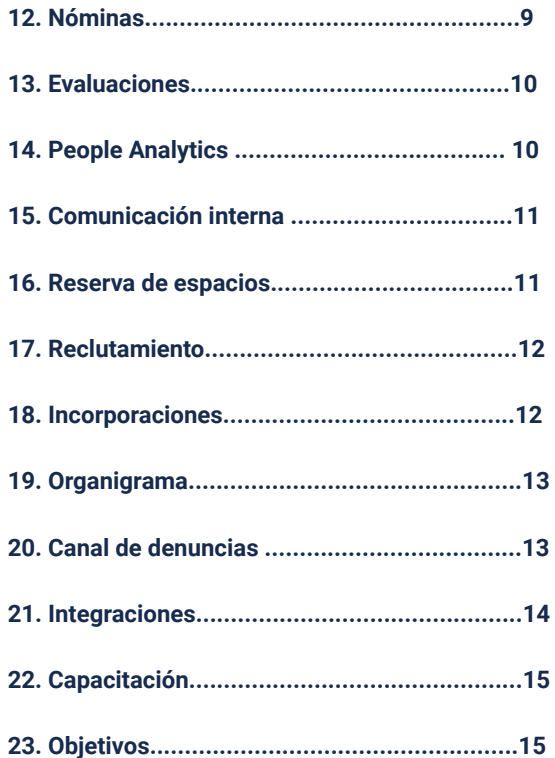

## **¡Hola!**

Te damos la bienvenida a Sesame, el software que **simplifica la gestión de RRHH.**

En este documento te explicaremos cómo configurar paso a paso el programa en tu empresa. Así que no te preocupes, ¡estamos aquí para ayudarte en lo que necesites!

#### **Información relevante**

Sesame está formado por varias funcionalidades que podrás ir instalando según las necesidades de tu empresa. Cada una de las herramientas que te explicaremos a lo largo de este documento deberán ser instaladas. ¿Cómo puedes hacerlo? Muy sencillo. Solo tienes que seguir la **siguiente ruta:** 

Busca el icono de "**Aplicaciones**" situado en la parte inferior izquierda de tu pantalla. Encuentra la funcionalidad que te interesa y haz clic en "**Instalar**". En unos segundos podrás verla en el menú de la izquierda.

**Recuerda** que deberás seguir este paso cada vez que decidas instalar una de las herramientas o funcionalidades de Sesame.

## **1. Configuración de la empresa**

El apartado de configuración es el pilar fundamental de Sesame. Desde aquí podrás configurar todo lo relacionado con los **horarios**, **vacaciones, permisos, automatizaciones**…

Además de gestionar configuraciones generales relacionadas con **departamentos, roles** o **centros de trabajo**.

Haz [clic aquí](https://drive.google.com/file/d/137P0ws_7330YGgUTMJE9iivV-rTO--k9/view?usp=sharing) y accede a la información completa sobre **'Configuración de la empresa'.**

#### **2. Gestión de empleados**

¿Te gustaría tener una vista panorámica de cada uno de tus trabajadores? Desde el apartado "**Empleados**" verás una lista con toda la plantilla de tu empresa y todos los datos suyos que necesitas gestionar

Haz [clic aquí y](https://drive.google.com/file/d/1TjmhqPEpQU9MsaG9GKICsP_QYFgDLh4h/view?usp=sharing) accede a la información completa sobre **'Gestión de empleados'.**

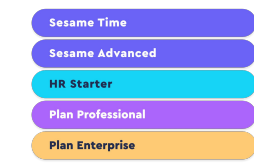

Sesame Time **Sesame Advanced HR Starter Plan Professional Plan Enterprise** 

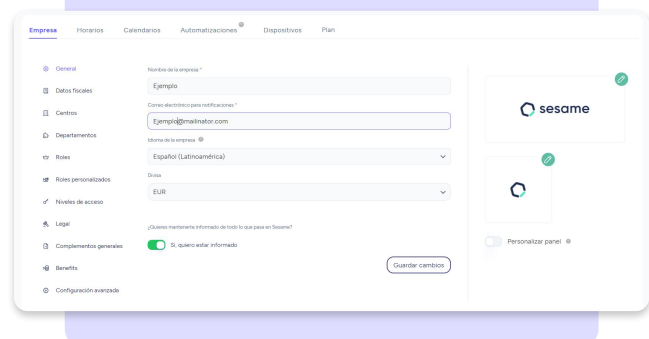

### **3. Configuración de horarios**

A través de Sesame podrás configurar los horarios de tus empleados de forma rápida y sencilla. Gestionar los horarios, los descansos y los turnos de todo tu equipo no tiene que ser complicado. Organízalo todo bien al incorporar nuevas altas a tu empresa y centra tus esfuerzos en sacar el máximo rendimiento posible.

Haz [clic aquí](https://drive.google.com/file/d/1pHIUsfiRnD_mDMMEZjKRW1PybK60H8bI/view?usp=sharing) y accede a la información completa sobre **'Configuración de horarios'.**

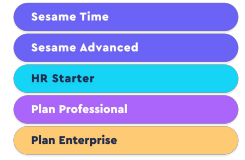

### **4. Configuración de turnos y cuadrantes**

Gracias a la funcionalidad de turnos y cuadrantes podrás organizar de forma eficaz los tiempos de trabajo de tu equipo. Coordina los diferentes turnos según las necesidades de tu empresa, añade restricciones y crea patrones para que puedas sacarle el máximo partido posible a tu plantilla.

Haz [clic aquí](https://drive.google.com/file/d/1Ab0RYgfzEXoBCPlKttOrDhIpOxCvn47V/view?usp=sharing) y accede a la información completa sobre **'Configuración de turnos y cuadrantes'.**

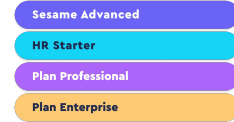

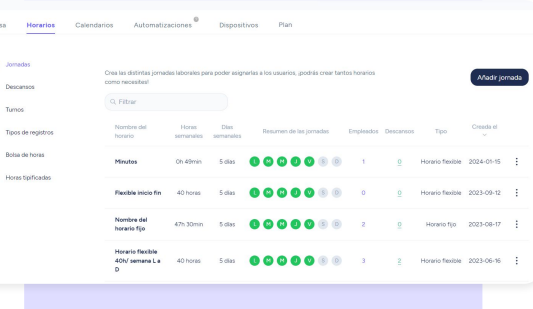

#### **5. Registros**

Supervisa el tiempo de trabajo de tu equipo a través de Sesame. Tus empleados podrán registrar su jornada de forma sencilla y habrá constancia de todo para su consulta en un solo vistazo. Gestiona las solicitudes de registro por parte de tu equipo y valida, edita o elimina registros tras incidencias ocurridas.

Haz [clic aquí](https://drive.google.com/file/d/1JGafVxHxemFgdi6Z2JRN5r0u5KhECeIf/view?usp=sharing) y accede a la información completa sobre **'Registros'.**

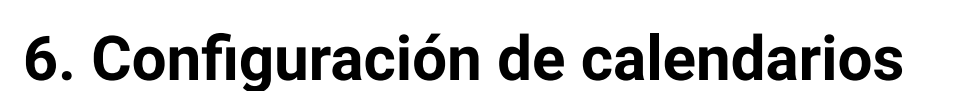

Sesame permite configurar el calendario laboral de tu empresa y gestionar eficazmente las solicitudes de vacaciones y permisos por parte de tus empleados.

Haz [clic aquí](https://drive.google.com/file/d/1hYWkgXN9tXpUNRNx1cCENyGJmjrfZpK8/view?usp=sharing) y accede a la información completa sobre **'Configuración de calendarios'.**

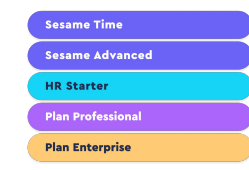

**Sesame Time Sesame Advanced** 

**HR Starter Plan Professional Plan Enterprise** 

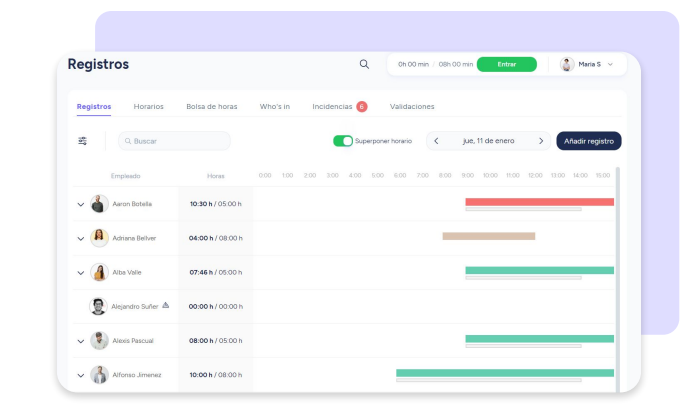

### **7. Automatizaciones**

Las automatizaciones están pensadas para **facilitar** y **agilizar** la gestión tanto de empleados como de administradores. Se pueden definir de forma general para todos los empleados o por departamento. En caso de necesitarlo, podrás hacer modificaciones sobre las alertas y automatizaciones personalizadas de cada empleado.

Haz [clic aquí](https://drive.google.com/file/d/1VDzH0FZ39R-gnV0QflaurLhNazq6Evoy/view?usp=sharing) y accede a la información completa sobre **'Automatización'.**

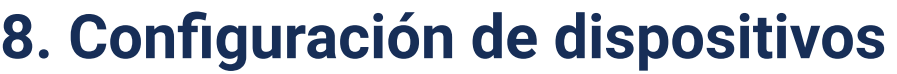

Sesame es un software multidispositivo que permite a los trabajadores registrar su jornada desde diferentes dispositivos. Como administrador podrás elegir desde qué dispositivo pueden hacerlo y desde cuáles no.

Haz [clic aquí](https://drive.google.com/file/d/1FvLSvYLJtUa-bYc1tP_kyeGfavn4DElD/view?usp=sharing) y accede a la información completa sobre **'Configuración de dispositivos'.**

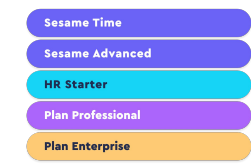

**Sesame Time Sesame Advanced** 

**HR Starter** 

**Plan Professional** 

**Plan Enterprise** 

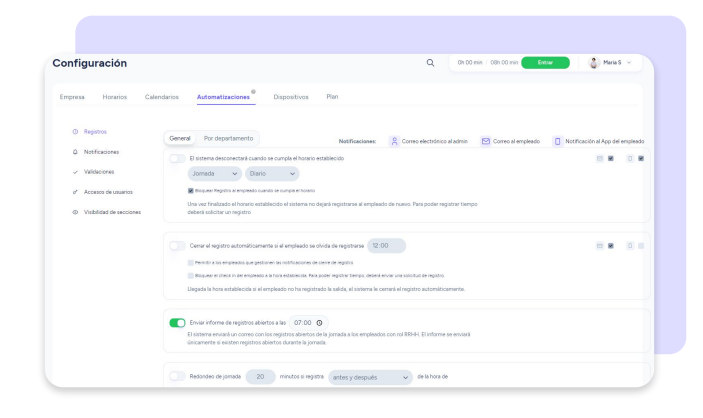

### **9. Tareas y proyectos**

Con Sesame podrás saber en cada momento en qué tarea están trabajando tus empleados, conocer la rentabilidad de las actividades de tu negocio e incluso la productividad del equipo.

Haz [clic aquí](https://drive.google.com/file/d/1HxOkF4HdnBLwDGkM7SK13mHONLKDOfll/view?usp=sharing) y accede a la información completa sobre **'Tareas y proyectos'.**

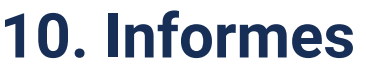

En Sesame tenemos todo en la nube bajo buen recaudo, pero entendemos que quieras descargar informes detallados ya sea para imprimirlos, guardarlos, compartirlos…

Haz [clic aquí](https://drive.google.com/file/d/1EdsROO56YAnvU8zhbtfj5Mbb6bJzEH8y/view?usp=sharing) y accede a la información completa sobre **'Informes'.**

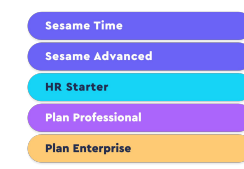

Sesame Time **Sesame Advanced HR Starter Plan Professional Plan Enterprise** 

> m **Tareas**

Optimiza la gestión de tareas. Mide fácilmente el coste y la rentabilidad de cada proyecto y la productividad laboral.

## **11. Gestión documental**

La documentación de tus empleados es un recurso muy valioso para tu empresa, y su buena organización es primordial.

Haz [clic aquí](https://drive.google.com/file/d/136YjuCBUsTYabWpR976xT0a4erKFW2SQ/view?usp=sharing) y accede a la información completa sobre **'Gestión documental'.**

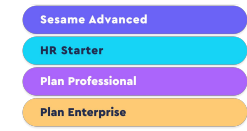

#### **12. Nóminas**

El apartado de Nóminas te será muy útil para consultar en detalle los contratos de tus empleados y recopilar toda la información necesaria para que puedas cuadrar las nóminas de tus empleados.

Haz [clic aquí](https://drive.google.com/file/d/1TrTtmbyqH8mqkboY9mBluIwAaKS_WOiG/view) y accede a la información completa sobre **'Nóminas'.**

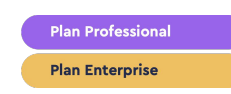

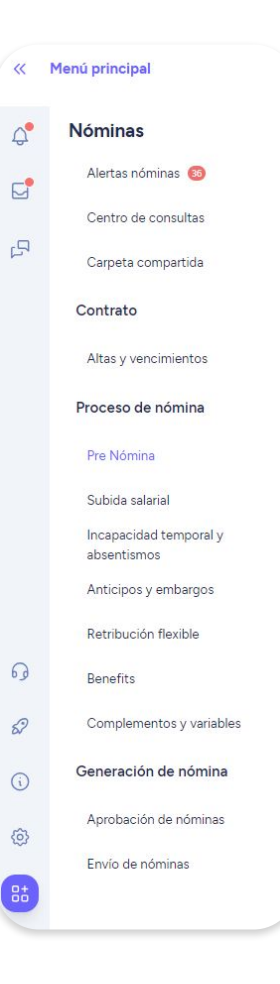

#### **13. Evaluaciones**

Las evaluaciones son los cuestionarios que podrás enviar de manera **individual** o **colectiva** a tus trabajadores para que respondan durante un determinado período de tiempo.

Haz [clic aquí](https://drive.google.com/file/d/1jNHlybU1Vy3Xzk_mZIK5PeU7cmC_4syq/view?usp=sharing) y accede a la información completa sobre **'Evaluaciones'.**

**Plan Professional Plan Enterprise** 

#### **14. People Analytics**

People Analytics **te ayuda a ampliar la visión** sobre los RRHH de tu empresa con datos y te ofrece una serie de posibilidades que pueden repercutir favorablemente en **el bienestar de tus empleados**. Accede a un centenar de **gráficos visuales** con **información valiosa.** 

Haz [clic aquí](https://drive.google.com/file/d/1Jy8fpxDuPbDL7BQgVd4q0Z2nFaNR2QQM/view?usp=sharing) y accede a la información completa sobre **'People Analytics'.**

**Plan Professional** 

**Plan Enterprise** 

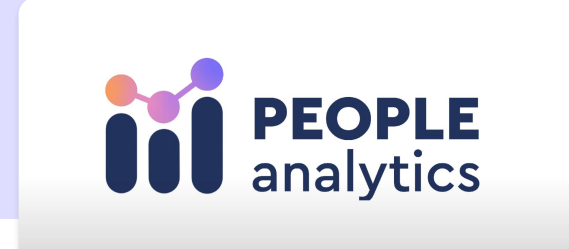

### **15. Comunicación interna**

Mantén una comunicación fluida con tu equipo con comunicados y artículos útiles para su día a día en la empresa.

Haz [clic aquí](https://drive.google.com/file/d/1-_GwIpP19kKp7R9hDJHDHMioKmZzhsyB/view?usp=sharing) y accede a la información completa sobre **'Comunicación interna'.**

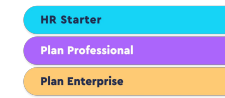

#### **16. Reserva de espacios**

¿Suele ser una tarea difícil encontrar un espacio libre para celebrar reuniones en tu empresa? Con la herramienta **Reserva de espacios** lograrás una mayor organización y planificación en tu calendario.

Haz [clic aquí](https://drive.google.com/file/d/1rcFWMGUtIqI9kVF1DThYVFbmyygFpsJw/view?usp=sharing) y accede a la información completa sobre **'Reserva de espacios'.**

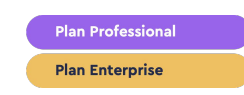

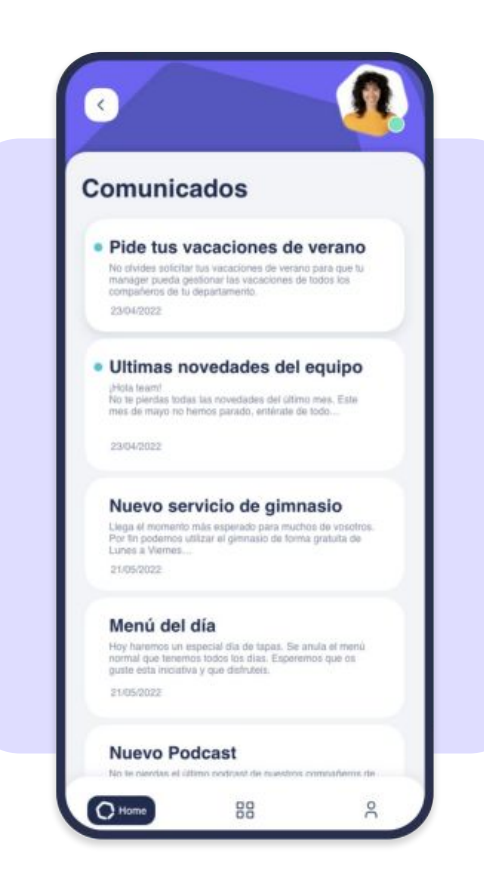

### **17. Reclutamiento**

Elige a los mejores perfiles para cubrir las vacantes en tu compañía. Gestiona tu propio portal de empleo y acierta con los candidatos.

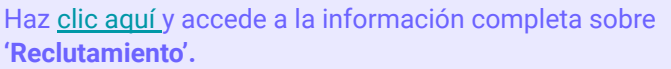

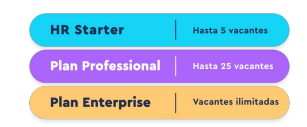

#### **18. Incorporaciones**

Acompañar a tus nuevos empleados en sus primeros días de incorporación es muy importante. Por eso la herramienta de Incorporaciones te va a ser de gran ayuda para llevar el control de tus nuevos empleados.

Haz [clic aquí](https://drive.google.com/file/d/1qlc_5M3viN54oB32hvU4EKQKH014aDcQ/view?usp=sharing) y accede a la información completa sobre **'Incorporaciones.**

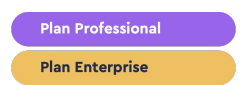

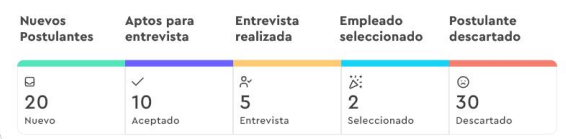

### **19. Organigrama**

A través del organigrama podrás conocer de forma sencilla cómo está estructurada tu compañía. La escala jerárquica de la organización, expuesta en una misma vista.

Haz [clic aquí](https://drive.google.com/file/d/1DilWGdNwDa3Gxhi3I8bI65Lo4c-SstTR/view?usp=sharing) y accede a la información completa sobre **'Organigrama'.**

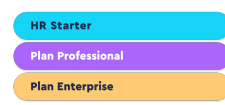

#### **20. Canal de denuncias**

Sesame HR permite realizar las **denuncias de forma anónima** y con la posibilidad de **adjuntar documentos.**

Haz [clic aquí](https://drive.google.com/file/d/1NhOuM0tPVdltvU_4J7yx42neY1KNph9V/view?usp=sharing) y accede a la información completa sobre **'Canal de denuncias'.**

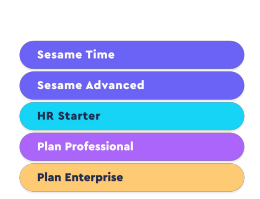

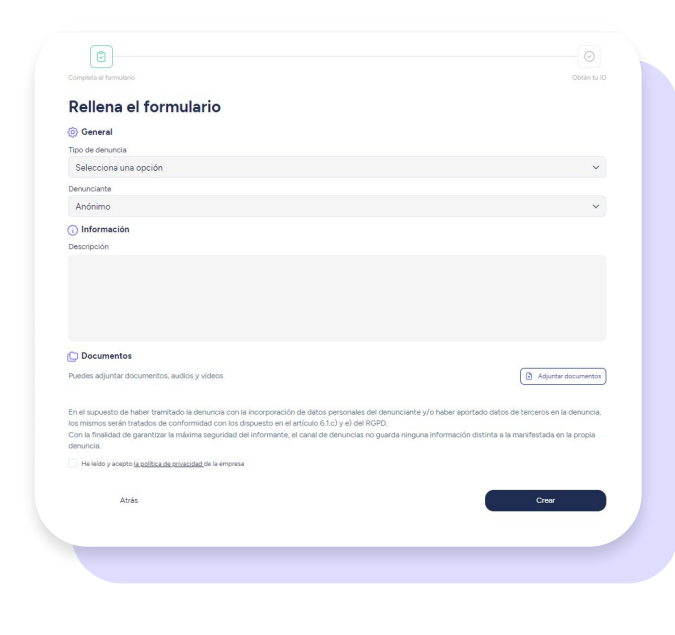

### **21. Integraciones**

#### Sesame Advanced **Plan Professional Plan Enterprise**

#### **21.1. API**

Acceder a la API de Sesame es muy fácil, en unos sencillos pasos podrás sincronizar los datos con tus herramientas favoritas:

Dirígete a **Configuración >> Plan >> Añadir al plan.** Inmediatamente nos pondremos en contacto contigo para iniciar el procedimiento.

#### **21.2. Marketplace**

Para acceder al marketplace y descubrir todas las herramientas disponibles solo deberás pulsar **Aplicaciones >> Marketplace.** 

Encontrarás todas las integraciones clasificadas por categorías.

¿Estás interesado en alguna herramienta? Dale a **instalar** y sigue todos los pasos para proceder a la instalación.

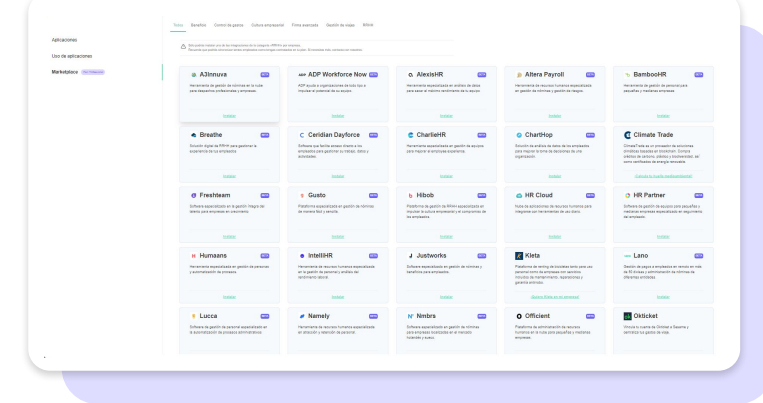

#### **22. Capacitación**

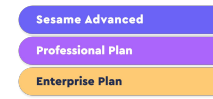

Lleva un **seguimiento de los cursos de capacitación**, el coste, la duración y el tipo de bonificación. Además podrás filtrar por los empleados que las realizan y visualizar el estado del cumplimiento del curso en tiempo real.

Haz [clic aquí](https://drive.google.com/file/d/1EGaxP5yrJncdv3FTHt_CVa6mClVsi2ZS/view?usp=sharing) y accede a la información completa sobre **'Capacitación'.**

### **23. Objetivos**

A través de la herramienta podrás fijar los objetivos de tus empleados y conseguir que toda la empresa vaya hacia la misma dirección.

Establece resultados clave y asígnalos a tus empleados. Podrás hacer un seguimiento y validarlos una vez se hayan superado.

Haz [clic aquí](https://drive.google.com/file/d/1fV_4eHgRNyEKtth9OzYp3UbUUfzx7_kJ/view?usp=sharing) y accede a la información completa sobre **'Objetivos'.**

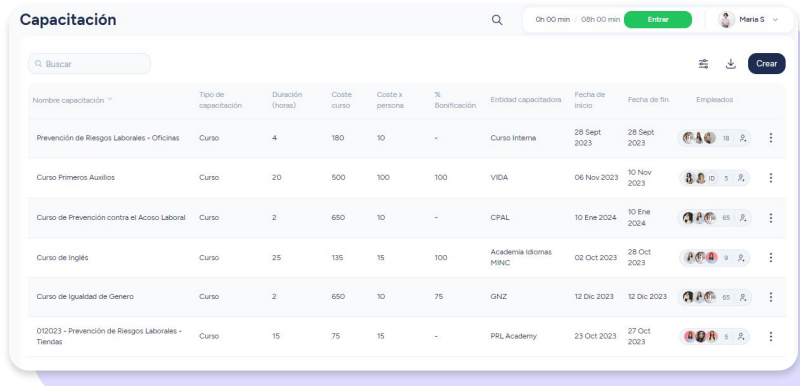

## Grow your company Empower your team!

¿Todavía tienes alguna pregunta por responder? En nuestro [help center](https://help.sesamehr.com/es-mx) encontrarás muchas cuestiones resueltas. En caso de no ser suficiente, ¡nos encantaría escucharte!

Escríbenos, responderemos lo antes posible: **[soporte@sesametime.com](mailto:soporte@sesatime.com)**